## **E-Commerce: Allgemeines**

Je nach eingesetztem Zusatzmodul lassen sich eine oder mehrere aktive Plattformen in microtech büro+ betreiben. Zusätzlich entscheidend für die passende Auswahl der Ausbaustufe ist, wie viele Bestellungen Sie monatlich zu verwalten haben.

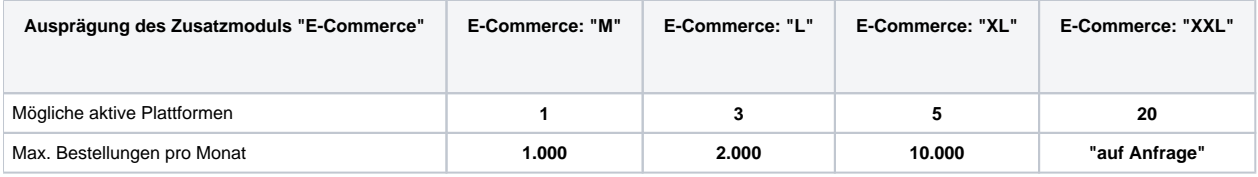

Die Plattformen werden im Bereich: E-COMMERCE - STAMMDATEN - PLATTFORMEN über die Schaltfläche: NEU angelegt.

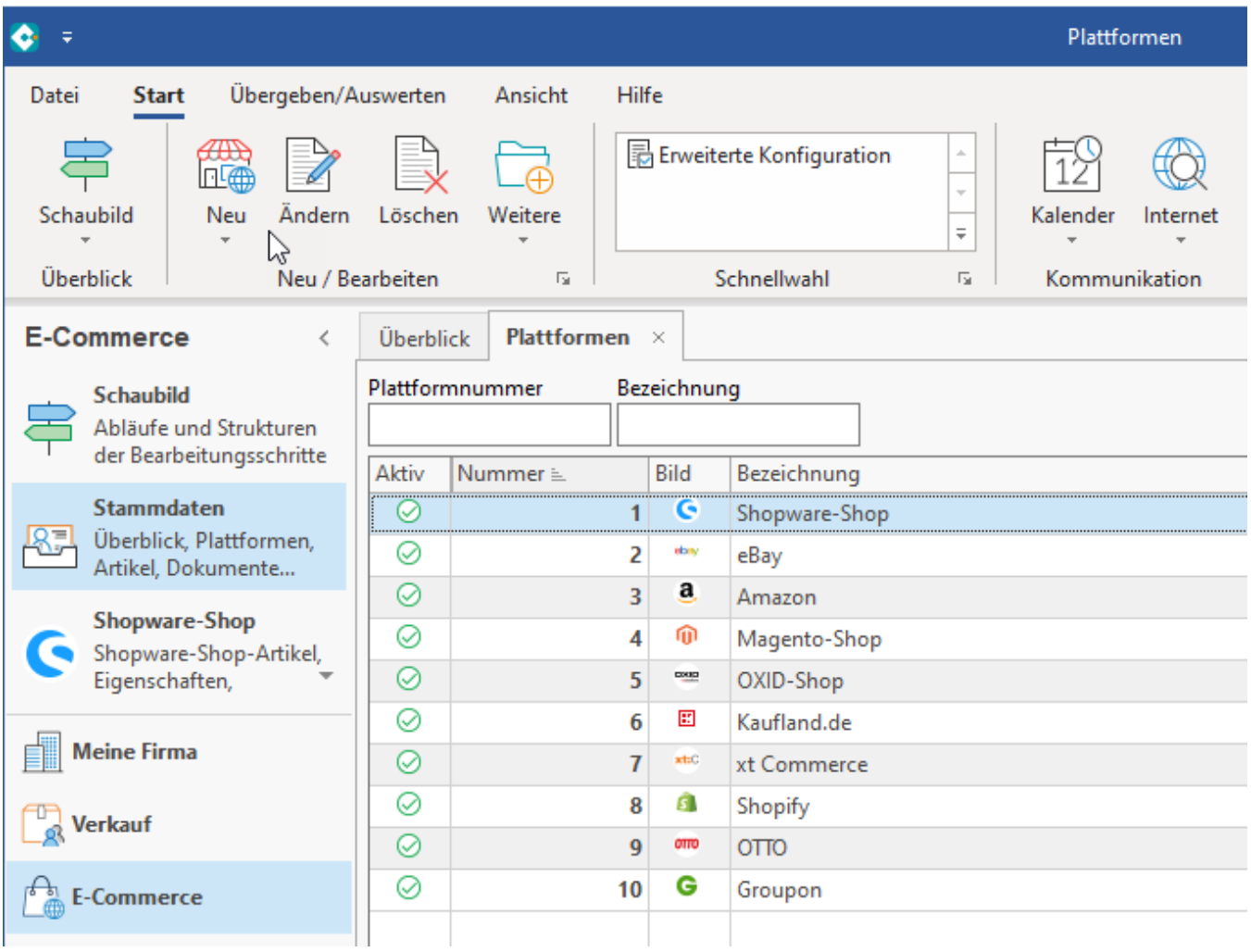

## **Info:**

Die Anlage, Konfiguration und Bedienung der Plattform-Funktionen sind generisch aufgebaut, d. h. der Arbeitsablauf richtet sich nach einem ähnlichen Muster, um Ihnen die Bedienung zu erleichtern. Beachten Sie bitte aber auch die auf den nachfolgenden Seiten beschriebene Besonderheiten der jeweiligen Plattformen.

Tipp: Lesen Sie sich zunächst die Einführungen: [Erste Schritte im E-Commerce-Bereich \(Konfiguration\)](https://hilfe.microtech.de/pages/viewpage.action?pageId=459472897) und [Allgemeine Infos zum Einsatz der](https://hilfe.microtech.de/pages/viewpage.action?pageId=385482792)  [integrierten Lösung](https://hilfe.microtech.de/pages/viewpage.action?pageId=385482792) durch und folgenden den weiteren Anweisungen in diesen Kapiteln. Wählen Sie dann das Kapitel für die von Ihnen einzurichtende Plattform (z. B. Amazon, Shopware, eBay, etc.), um auch die Besonderheiten für die Konfiguration und Bedienung dieser Shops und Marktplätze im Blick zu haben.